**AminetPart**

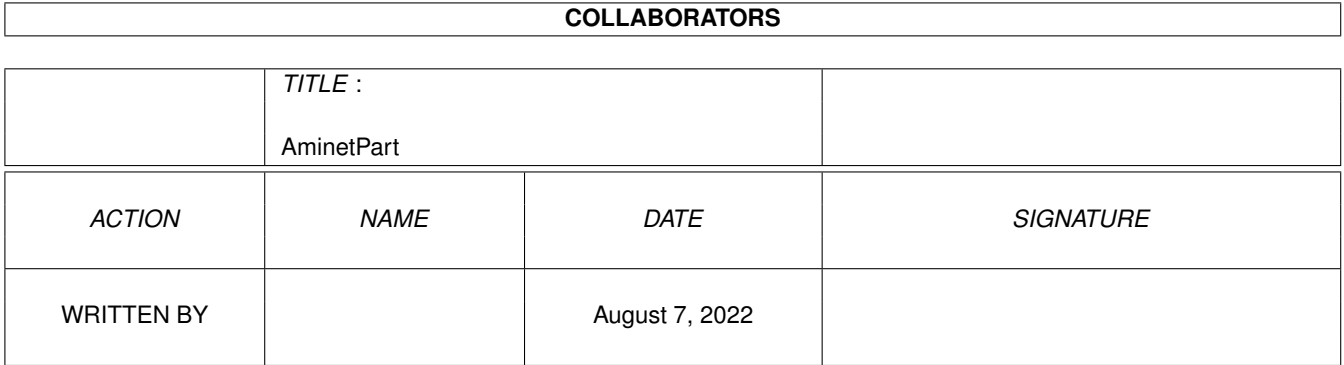

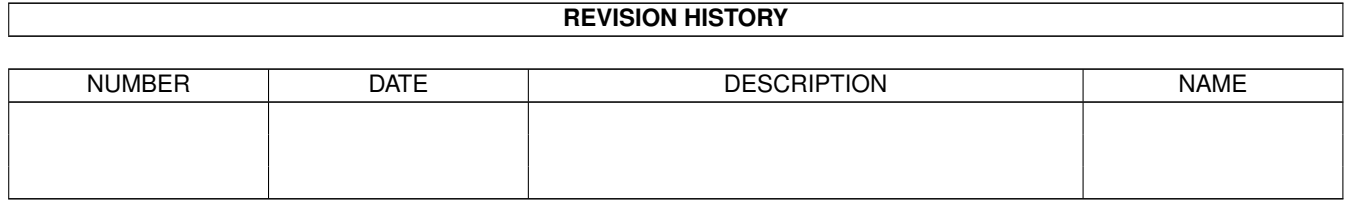

# **Contents**

### 1 AminetPart [1](#page-3-0) 1.1 Script software . . . . . . . . . . . . . . . . . . . . . . . . . . . . . . . . . . . . . . . . . . . . . . . . . . . . [1](#page-3-1)

### <span id="page-3-0"></span>**Chapter 1**

## **AminetPart**

#### <span id="page-3-1"></span>**1.1 Script software**

Click name to unpack, description to read the readme or get help

File Dir Size Age Description ------------------- --- ---- --- ----------- Addlibs\_Rexx.lha util/batch 0K 107\*Script to run in UserStartup to load rexx  $\leftrightarrow$ libs. Advice.lha util/batch 12K 188\*New requester to display text from a file AmigaT.lha util/batch 14K 67\*Small/powerfull systemcheck util, v1.4 ARPClones 37 1.lha util/batch 3K 174\*AmigaDOS equivalents of ARP BaseName & TackOn ArqReq 12.lha util/batch 3K 167\*A RequestChoice like command (Full !Arq! ← support AskReq.lha util/batch 12K 274\*Batchfile requester AskVersion.lha util/batch 4K 286\*Checks for OS version Assigned.lha util/batch 9K 595\*Find if name has been assigned. AutoIconOpen.lha util/batch 8K 582\*Simulate mouse events, select/open icons.  $\leftrightarrow$ V1.2 Back\_Talk10.lha util/batch 119K 195\*A background program that says random  $\leftrightarrow$ things from BatchMaster.lha util/batch 6K 370\*Eases creation of interactive scripts . V1  $\leftrightarrow$ .27 BatchRequester.lha util/batch 10K 398\*File Requester for use in batch files. V1.1 Bawk.lha util/batch 70K 576\*Text processor inspired by UNIX 'awk'. BFTest10.lha util/batch 30K 143\*Test batch-scripts on unknown commands BGUIMenu.lha util/batch 78K 156\*V1.0 of the program to create Button menus BindNames36\_19.lha util/batch 26K 144\*Update to Dave Haynie's original program BlizKick14.lha util/batch 18K 112\*MapROM tool for Blizzard (1260 too!) turbos ←  $V1 \quad 4$ BP102.lha util/batch 5K 316\*BaseName Processor. 2.0 only. ButtonCheck.lha util/batch 39K 89\*Mouse Buttons Checker by Shahryar Carrier.lha util/batch 1K 116\*Sets a local variable depending on the  $\leftrightarrow$ state of th case.lha util/batch 2K 117\*Change case of input or env. variables. centre.lha util/batch 1K 98\*Centre strings on a line charma.lha util/batch 10K 144\*Add/sub chars from lines in text files Check4Mem.lha util/batch 5K 403\*Check for specified amount of avail mem. V3 CheckCarrier.lha util/batch 8K 110\*V1.1 CarrierDetect binary for scripts.

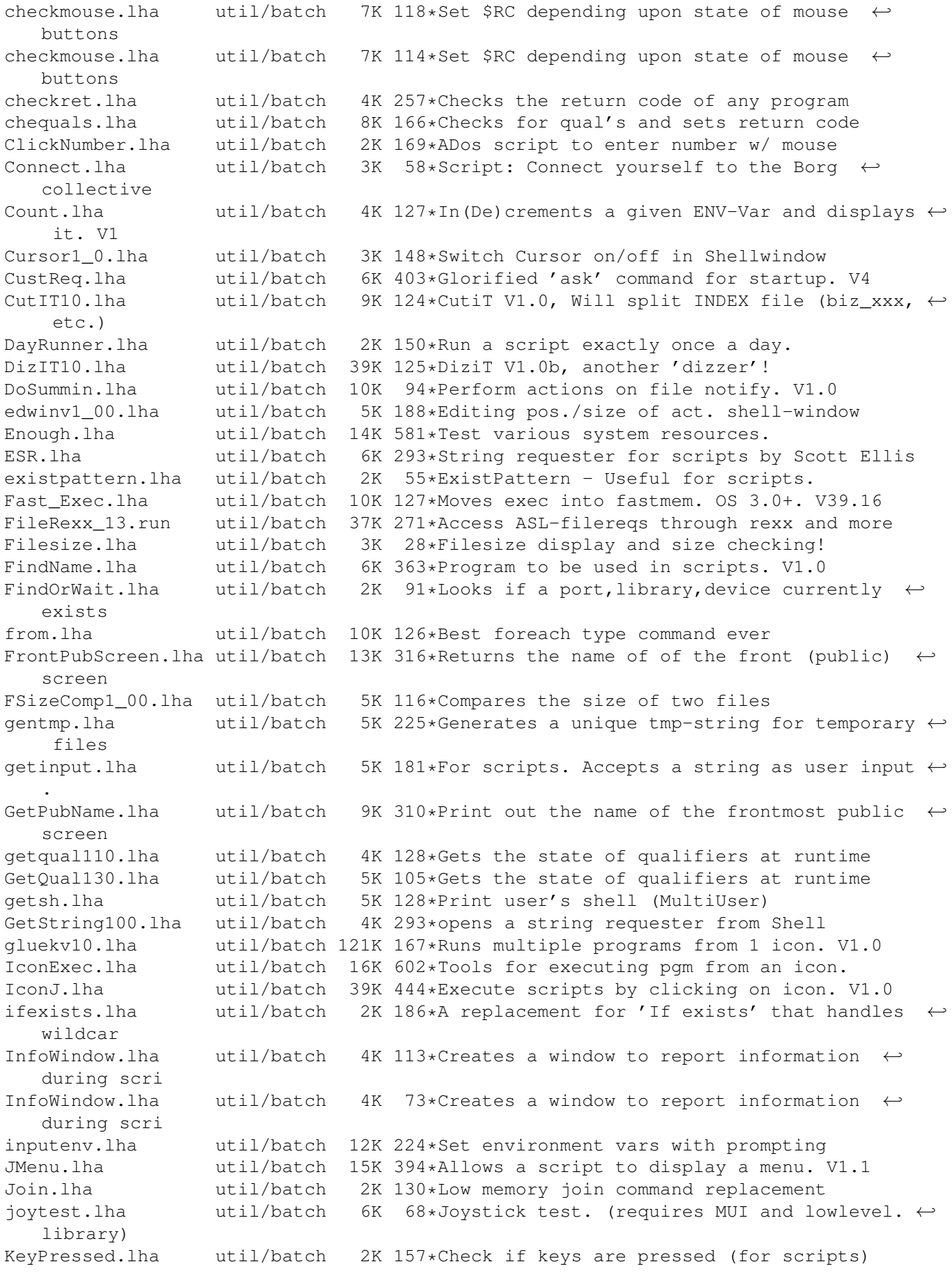

M4.lha util/batch 51K 518\*UNIX M4 look-alike macro processor. MBPress.lha util/batch 8K 341\*Detects which mouse buttons are pressed mecho.lha util/batch 6K 69\*Echo replacement w/ C source MoreCLI1\_2.lha util/batch 6K 184\*Some handy CLI commands, useful in scripts MouseF.lha util/batch 0K 68\*Replace the command Lmouse(spanish by  $\leftrightarrow$ Balrog) Mousek.lha util/batch 4K 167\*Return code is mouse button status mousew.lha util/batch 6K 5 Wait for a Mousehit MovePointer.lha util/batch 7K 582\*Move mouse pointer to specified X-Y loc. MoveWindow.lha util/batch 6K 582\*Move named window to arbitrary X-Y loc.<br>MuroloUtil.lha util/batch 56K 231\*Several useful CLI/Script Utilities util/batch 56K 231\*Several useful CLI/Script Utilities NewEXT.lha util/batch 10K 193\*1.4 Change file extensions.. in batches.<br>NewExt.lha util/batch 10K 222\*Replaces or removes file extensions NewExt.lha util/batch 10K 222\*Replaces or removes file extensions<br>Notify10.lha util/batch 5K 193\*File notification f/scripts, ASM so util/batch 5K 193\*File notification f/scripts, ASM source NULL\_Handler.lha util/batch 10K 239\*Dos-handler called null: that acts like NIL  $\leftrightarrow$ : excep PalTest.lha util/batch 4K 582\*Test for PAL or NTSC mode.<br>pause380.lha util/batch 11K 168\*<Paused - Hit return> prog util/batch 11K 168\*<Paused - Hit return> program QuickReq.lha util/batch 19K 394\*Replacement for script file 'Ask' cmd. V2.0 r.lha util/batch 2K 98\*Util to reboot comp with/without confirm random.lha util/batch 3K 98\*Output a random number for use in scripts,  $\leftrightarrow$  $e^+e^$ random.lha util/batch 5K 299\*Choose file randomly (for e.g. WB picture) random.lha util/batch 5K 299\*Reads lines from stdin and outputs them in ← random Randomcopy0\_91.lha util/batch 10K 196\*Rnd copy from pattern(#?) to dest file. OS2 ← .0 Readme2Com.lha util/batch 3K 89\*Copies the .readme to a file's comment.  $\leftarrow$ Plus extra reboot.lha util/batch 3K 277\*Reboot any 2.0 or higher Amiga reboot.lha util/batch 2K 170\*Reboot the Amiga under script control<br>RequestFile.lha util/batch 4K 196\*A RequestFile clone for KS2.x util/batch 4K 196\*A RequestFile clone for KS2.x requestlist11.lha util/batch 9K 146\*Prompt user for item from ListView requeststring.lha util/batch 4K 166\*Prompt user for string (scripts, etc.)<br>RequestString.lha util/batch 2K 89\*Asks for text, many options, pure, v39 2K 89\*Asks for text, many options, pure, v39.0 request\_fileR2.lha util/batch 18K 238\*RequestFile clones for V37 & V38 request\_v12.lha util/batch 2K 189\*Pops up a requester with selectable title,  $\leftrightarrow$ body an Request\_v13.lha util/batch 2K 142\*Pops up a requester with selectable title, body an reset31a.lha util/batch 14K 230\*Removes Exec or Kickstart (A1000) Return.lha util/batch 1K 29\*Wait for return in scripts rtutils.lha util/batch 7K 56\*Commands to open a choice or string ← requester. Req rt\_ReqDevice.lha util/batch 2K 41\*Prompt a user to select a device. SaveLines.lha util/batch 5K 124\*Strips a file down to a given number of  $\leftrightarrow$ lines SavePath.lha util/batch 13K 43\*Saves a path in a file<br>ScreenTest.lha util/batch 3K 183\*V1.14, script cmd. to ScreenTest.lha util/batch 3K 183\*V1.14, script cmd. to chk. public scrn. Scripit.lha util/batch 114K 456\*A script language for mouse and keyboard. V1.20 ScriptCopy.lha util/batch 12K 43\*Copies entries of a script to a path ScriptTools.lha util/batch 9K 232\*3 programs that maniuplate path/file names. ShellDemo.lha util/batch 2K 96\*Classic demo in pure shell ! Signal.lha util/batch 9K 378\*Synchronisation commands for scripts. V?.? SizeW.lha util/batch 11K 307\*Changes size and place of current window. ← V1.5

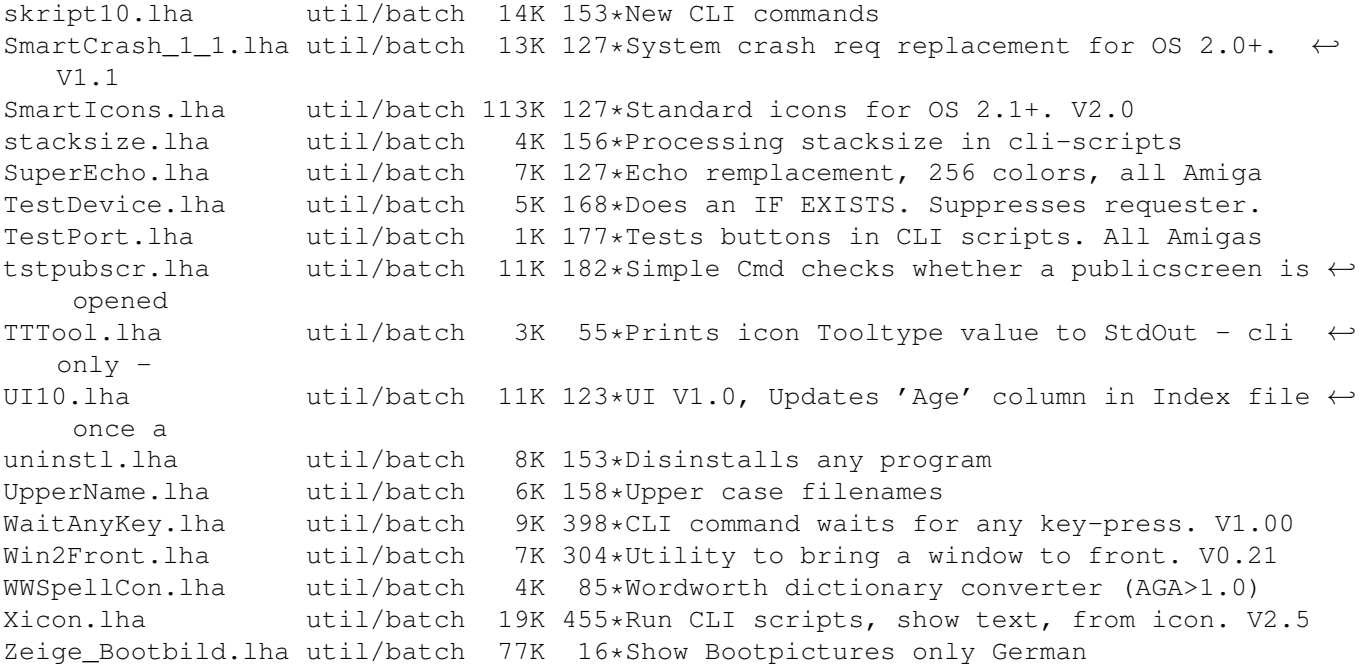